## Package 'birta'

October 11, 2016

<span id="page-0-0"></span>Version 1.16.0

Date 2013-03-07

Title Bayesian Inference of Regulation of Transcriptional Activity

Author Benedikt Zacher, Khalid Abnaof, Stephan Gade, Erfan Younesi, Achim Tresch, Holger Froehlich

Maintainer Benedikt Zacher <zacher@lmb.uni-muenchen.de>, Holger Froehlich <frohlich@bit.uni-bonn.de>

**Depends** limma, MASS,  $R$ ( $>=$  2.10), Biobase, methods

Description Expression levels of mRNA molecules are regulated by different processes, comprising inhibition or activation by transcription factors and post-transcriptional degradation by microRNAs. birta (Bayesian Inference of Regulation of Transcriptional Activity) uses the regulatory networks of TFs and miRNAs together with mRNA and miRNA expression data to predict switches in regulatory activity between two conditions. A Bayesian network is used to model the regulatory structure and Markov-Chain-Monte-Carlo is applied to sample the activity states.

License GPL  $(>= 2)$ 

LazyLoad yes

biocViews Microarray, Sequencing, GeneExpression, Transcription, GraphAndNetwork

NeedsCompilation yes

## R topics documented:

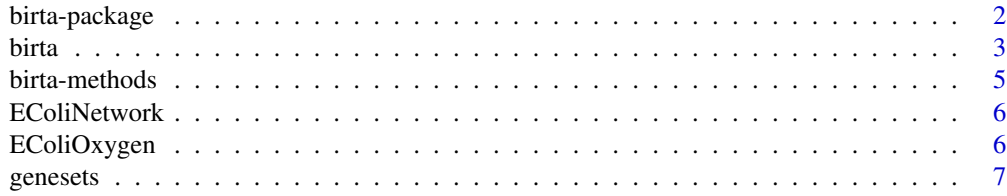

## <span id="page-1-0"></span>2 birta-package

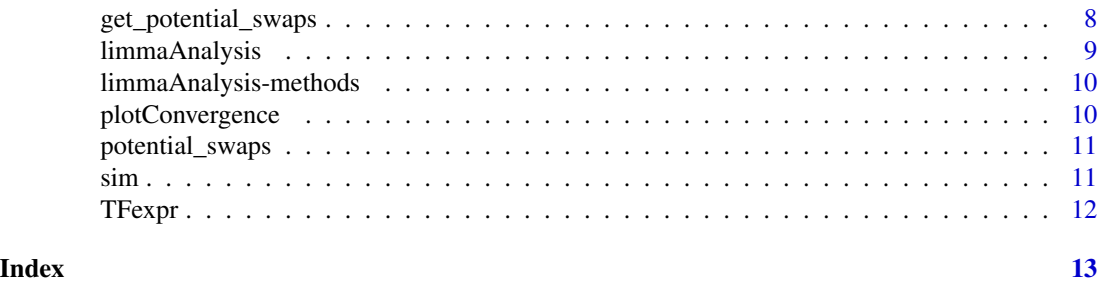

birta-package *Joint Bayesian Inference of miRNA and Transcription Factor Activities*

#### Description

Expression levels of mRNA molecules are regulated by different processes, comprising inhibition or activation by transcription factors and post-transcriptional degradation by microRNAs. birta uses the regulatory networks of TFs and miRNAs together with mRNA and miRNA expression data to predict switches in regulatory activity between two conditions. A Bayesian network is used to model the regulatory structure and Markov-Chain-Monte-Carlo is applied to sample the activity states.

#### Details

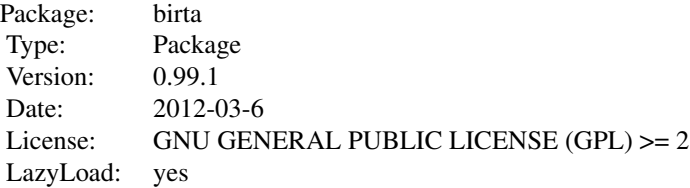

## Author(s)

Benedikt Zacher, Khalid Abnaof, Stephan Gade, Erfan Younesi, Achim Tresch, Holger Frohlich Maintainer: Benedikt Zacher <zacher@lmb.uni-muenchen.de>

#### References

B. Zacher, K. Abnaof, S. Gade, E. Younesi, A. Tresch, and H. Frohlich. Joint Bayesian Inference of Condition Specific miRNA and Transcription Factor Activities from Combined Gene and microRNA Expression Data. *submitted*, 2012.

<span id="page-2-1"></span><span id="page-2-0"></span>birta *Main interface for Bayesian Inference of Regulation of Transcriptional Activity.*

## Description

The function estimates parameterization of the model and then executes MCMC sampling to infer activity states.

## Usage

birta(dat.mRNA, dat.miRNA, TFexpr, limmamRNA=NULL, limmamiRNA=NULL, limmaTF=NULL, nrep=NULL, fdr.mRN

## Arguments

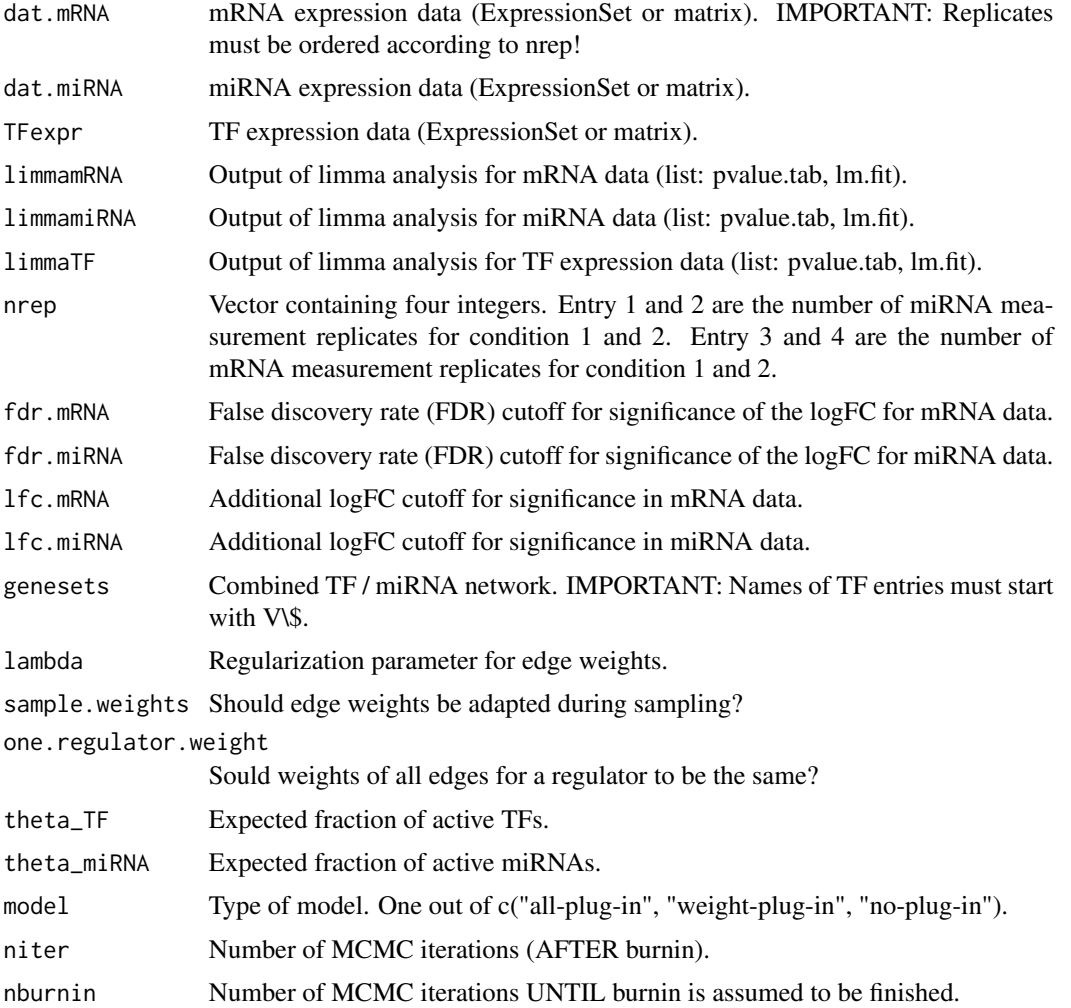

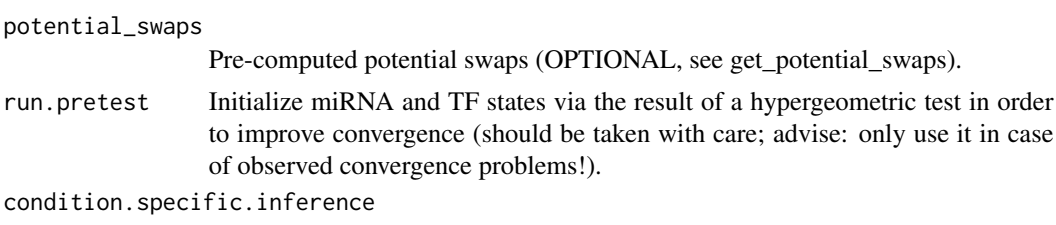

Should inference on TF / miRNA activities be made only RELATIVE to a reference condition or independently in both conditions?

thin Thinning of Markov chain: only use every thin's sample for posterior computation.

only\_switches Should only switches be performed? weightSampleMean

Mean for normal distribution used for sampling the omegas.

weightSampleVariance

potential\_swaps

Variance for normal distribution used for sampling the omegas.

## Value

The function returns a list containing the following entries:

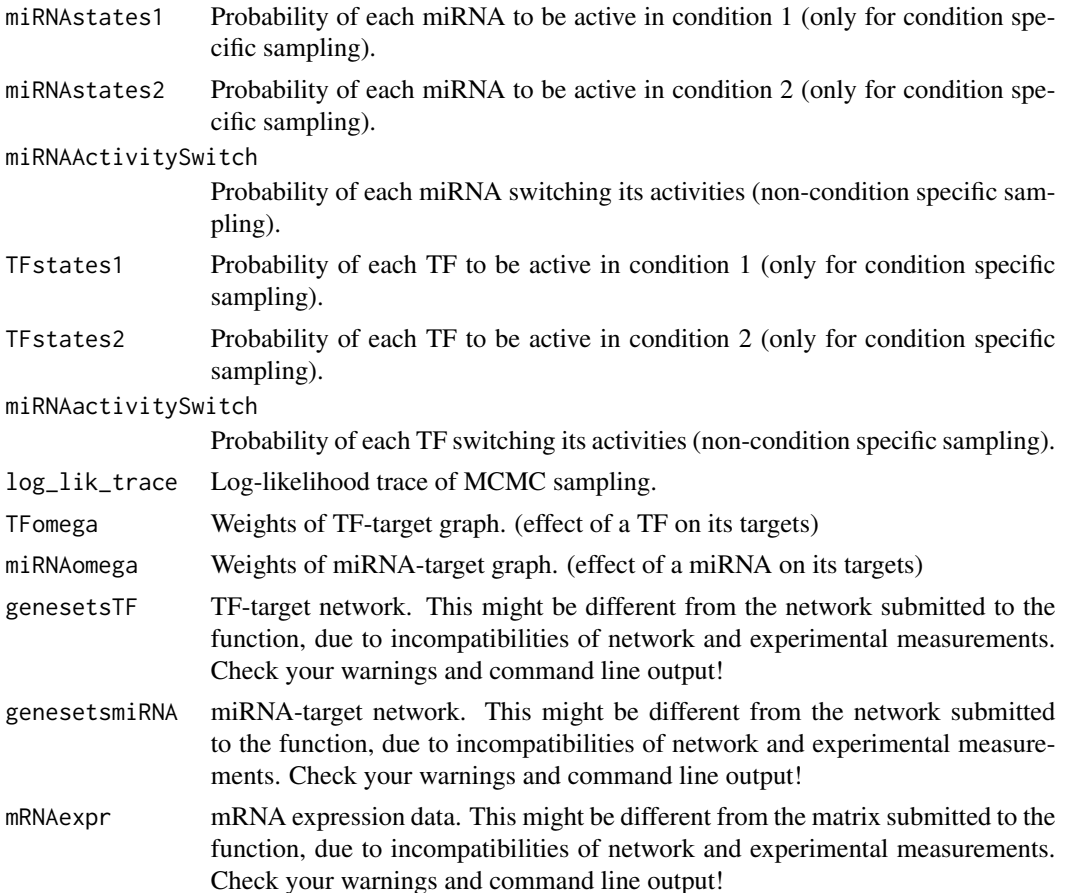

4 birta

<span id="page-4-0"></span>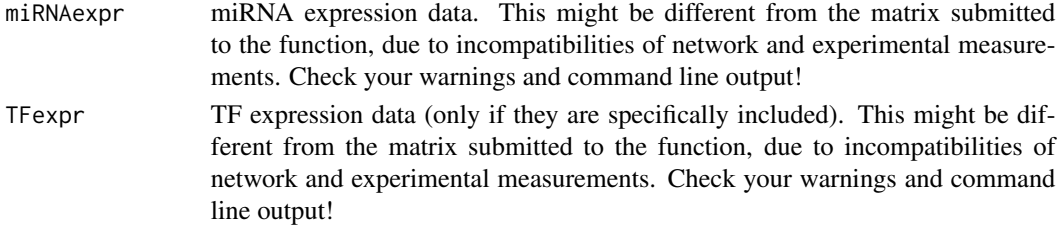

#### Author(s)

Holger Frohlich, Benedikt Zacher

#### Examples

```
data(humanSim)
design = model.matrix(~0+factor(c(rep("control", 5), rep("treated", 5))))
colnames(design) = c("control", "treated")
contrasts = "treated - control"
limmamRNA = limmaAnalysis(sim$dat.mRNA, design, contrasts)
limmamiRNA = limmaAnalysis(sim$dat.miRNA, design, contrasts)
sim_result = birta(sim$dat.mRNA, sim$dat.miRNA, limmamRNA=limmamRNA,
limmamiRNA=limmamiRNA, nrep=c(5,5,5,5), genesets=genesets,
model="all-plug-in", niter=50000, nburnin=10000,
 sample.weights=FALSE, potential_swaps=potential_swaps)
```
birta-methods *Methods for Function* birta *in Package* birta

#### Description

Generic methods for function birta in package birta. The expression data can be stored in a matrix or an ExpressionSet.

#### Methods

```
The following signatures make sure, that the arguments, storing the expression data are in the
    correct format.
signature(dat.mRNA = "ExpressionSet", dat.miRNA = "ExpressionSet", TFexpr = "ExpressionSeti"gnature(d
signature(dat.mRNA = "ExpressionSet", dat.miRNA = "missing", TFexpr = "ExpressionSet")
signature(dat.mRNA = "ExpressionSet", dat.miRNA = "missing", TFexpr = "missing")
signature(dat.mRNA = "matrix", dat.miRNA = "matrix", TFexpr = "matrix")
signature(dat.mRNA = "matrix", dat.miRNA = "matrix", TFexpr = "missing")
signature(dat.mRNA = "matrix", dat.miRNA = "missing", TFexpr = "matrix")
signature(dat.mRNA = "matrix", dat.miRNA = "missing", TFexpr = "missing")
```
<span id="page-5-0"></span>

## Description

This list contains the TF-target graph used in the vignette.

#### Usage

EColiNetwork

## Format

A list containing the target gene sets of 160 TFs.

#### Source

This TF-target graph was taken from (R. Castelo and A. Roverato, 2009). It is a pre-filtered version of RegulonDB 6.1.

## References

R. Castelo and A. Roverato. Reverse engineering molecular regulatory networks from microarray data with qp-graphs. *J Comput Biol*, 16(2):213227, Feb 2009.

EColiOxygen *Example data set from E. Coli to sample TF activities.*

## Description

This data set gives expression values for three experiments of the E. Coli K12 strain under aerobic and three experiments under aerobic growth. It is used in the vignette to illustrate application of birta to TFs only.

#### Usage

EColiOxygen

## Format

ExpressionSet

#### Source

The original data comes from (Covert et al., 2004) The normalized data set used here is taken from the qpgraph package by R. Castelo and A. Roverato.

#### <span id="page-6-0"></span>genesets **7**

#### References

M. W. Covert, E. M. Knight, J. L. Reed, M. J. Herrgard, and B. O. Palsson. Integrating highthroughput and computational data elucidates bacterial networks. *Nature*, 429(6987):9296,May 2004.

genesets *TF-target and miRNA-target networks for simulated example.*

#### Description

For miRNAs we looked at target predictions in human via miRanda (Betel et al., 2008), miRBase (Griffths-Jones et al., 2008) and miRDB (Wang and Naqa, 2008). Experimentally confirmed targets were retrieved from Tarbase (Papadopoulos et al., 2009). As trustworthy miRNA targets we considered those, which were either experimentally confirmed (i.e. listed in Tarbase) or predicted by at least two of the other three methods. In conclusion we arrived at a network with 583 miRNAs regulating between 1 and 1628 genes (median:  $302$ ). A TF-target gene network was compiled by computing TF binding affinities to promoter sequences of all human genes according to the TRAP model (Roideret al., 2007) via the author's R implementation. Upstream sequences of genes were retrieved here from the ENSEMBL database via biomaRt (Haider et al., 2009). We assumed that promoter sequences were located in the range 0 - 2Kbp upstream to the transcription start site of a gene. As trustworthy TF targets we considered those, for which a Holm corrected affinity p-value smaller than 0.001 was reported. In conclusion we arrived at a network with 272 TFs regulating between 1 and 16517 genes (median: 20).

#### Usage

genesets

## Format

A list containing a TF- and miRNA-target graph.

#### Source

The networks were generated using the TRAP model on TRANSFAC matrices and miRNA-target annotations form different databases.

#### References

D. Betel, M. Wilson, A. Gabow, D. S. Marks, and C. Sander. The microrna.org resource: targets and expression. *Nucleic Acids Res*, 36(Database issue):D149-D153, Jan 2008.

S. Griffiths-Jones, H. K. Saini, S. van Dongen, and A. J. Enright. miRBase: tools for microRNA genomics. *Nucleic Acids Res*, 36(Database issue):D154-D158, Jan. 2008.

X. Wang and I. M. E. Naqa. Prediction of both conserved and nonconserved microrna targets in animals. *Bioinformatics*, 24(3):325-332, Feb 2008.

<span id="page-7-0"></span>G. L. Papadopoulos, M. Reczko, V. A. Simossis, P. Sethupathy, and A. G. Hatzigeorgiou. The database of experimentally supported targets: a functional update of tarbase. *Nucleic Acids Res*, 37(Database issue):D155-D158, Jan 2009.

get\_potential\_swaps *Calculate swap partner for TF-/miRNA-target graph.*

#### Description

Calculates for TF-/miRNA-target graph all potential swap partner.

## Usage

```
get_potential_swaps(genesetsTF=NULL, genesetsmiRNA=NULL, perc.overlap.cutoff = 0.8, integer.id=TRUE,
```
#### Arguments

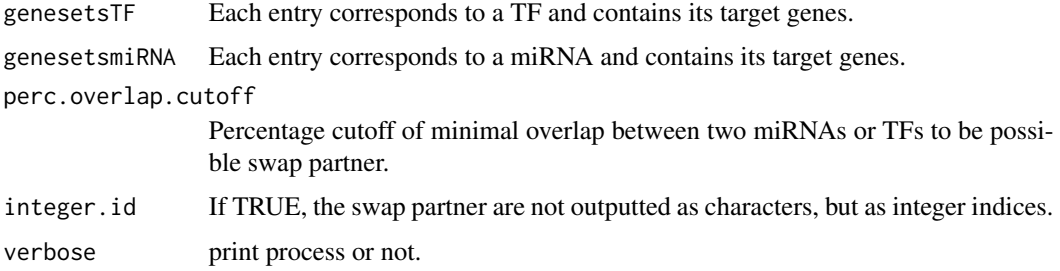

#### Value

The function returns a list, with the following entries:

```
T_potential_swaps
                 Contains for each TF all potential swap partner.
S_potential_swaps
```
Contains for each miRNA all potential swap partner.

#### Author(s)

Benedikt Zacher (zacher@lmb.uni-muenchen.de)

## Examples

```
genesetsTF = list("V$1"=c("A", "B", "C", "D", "E"), "V$2"=c("A", "B", "C", "D"), "V$3"=c("A", "B", "C"))
genesetsmiRNA =list("miR-1"=c("C", "E", "D", "G", "H"), "miR-2"=c("C", "E", "D", "G"), "miR-3"=c("C", "E"))
get_potential_swaps(genesetsTF, genesetsmiRNA, integer.id=FALSE, perc.overlap.cutoff=0.7)
```
<span id="page-8-0"></span>

#### Description

Needed for the parameterization of the model as well as the Fisher (pre-)test.

## Usage

```
limmaAnalysis(dat, design, contrasts)
```
## Arguments

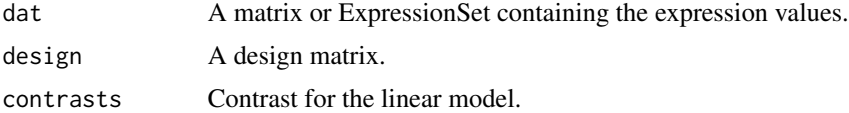

## Value

Returns a list containing the following entries:

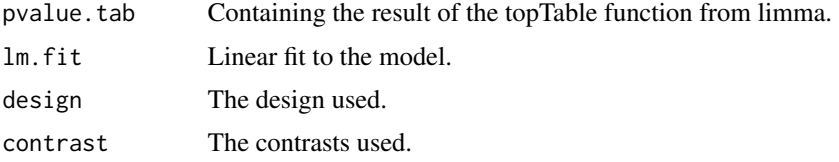

## Author(s)

Benedikt Zacher (zacher@lmb.uni-muenchen.de), Holger Frohlich

## References

G. K. Smyth. Limma : Linear Models for Microarray Data. *Bioinformatics*, (2005):397-420.

## See Also

[lmFit](#page-0-0), [topTable](#page-0-0)

## Examples

```
data(humanSim)
design = model.matrix(~0+factor(c(rep("control", 5), rep("treated", 5))))
colnames(design) = c("control", "treated")
contrasts = "treated - control"
limmamRNA = limmaAnalysis(sim$dat.mRNA, design, contrasts)
```
<span id="page-9-0"></span>limmaAnalysis-methods *Methods for Function* limmaAnalysis *in Package* birta

## Description

Generic methods for function limmaAnalysis in package birta. The expression data can be stored in a matrix or an ExpressionSet.

#### Methods

```
signature(dat = "ExpressionSet", design = "matrix", contrasts = "character") Generic
    function for objects of class ExpressionSet.
```
signature(dat = "matrix", design = "matrix", contrasts = "character") Generic function for objects of class matrix.

plotConvergence *Plotting the likelihood along MCMC sampling.*

#### Description

Plots the log likelihood along MCMC sampling.

## Usage

```
plotConvergence(res, nburnin=NULL, title="")
```
## Arguments

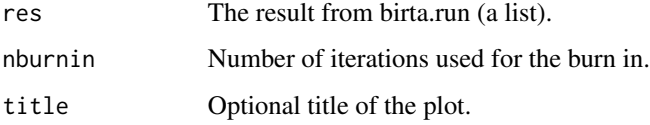

## Author(s)

Benedikt Zacher <zacher@lmb.uni-muenchen.de>

## See Also

[birta](#page-2-1)

### <span id="page-10-0"></span>potential\_swaps 11

#### Examples

```
data(humanSim)
data(humanSim)
design = model.matrix(~0+factor(c(rep("control", 5), rep("treated", 5))))
colnames(design) = c("control", "treated")
contrasts = "treated - control"
limmamRNA = limmaAnalysis(sim$dat.mRNA, design, contrasts)
limmamiRNA = limmaAnalysis(sim$dat.miRNA, design, contrasts)
sim_result = birta(sim$dat.mRNA, sim$dat.miRNA, limmamRNA=limmamRNA,
limmamiRNA=limmamiRNA, nrep=c(5,5,5,5), genesets=genesets,
model="all-plug-in", niter=50000, nburnin=10000,
 sample.weights=FALSE, potential_swaps=potential_swaps)
plotConvergence(sim_result, nburnin=10000, title="simulation")
```
potential\_swaps *Potential swap moves for TF-target and miRNA-target networks (see genestes data set).*

#### Description

Potential swap moves for TF-target and miRNA-target networks (see genestes data set) used for the simulation in the vignette.

#### Usage

potential\_swaps

#### Format

A list containing potential swap moves for the TF- and miRNA-target graph used in the simulation.

sim *Simulated expression data for mRNAs and miRNAs.*

#### Description

This data set contains simulated expression values of miRNAs and mRNAs, together with the associated TF- and miRNA-target networks.

#### Usage

sim

## Format

A list containing the entries dat.mRNA (mRNA expression), dat.miRNA (miRNA expression), miRNAstates (activity states of miRNAs), TFstates (activity states of TFs, TRANSFAC), genesetsmiRNA (miRNA-target graph, targetScan), genesetsTFs (TF-taget graph).

## Source

Simulation (see reference for details).

#### References

B. Zacher, K. Abnaof, S. Gade, E. Younesi, A. Tresch, and H. Frohlich. Joint Bayesian Inference of Condition Specific miRNA and Transcription Factor Activities from Combined Gene and microRNA Expression Data. *submitted*, 2012.

TFexpr *Transcription factor expression values for the aerobic-anaerobic growth experiment.*

#### Description

This data set gives expression values for the 160 TF of the TF-target graph EColiNetwork used in the vignette.

## Usage

TFexpr

## Format

ExpressionSet. Rownames in the assayData correspond to entries in TF-target graph.

## Source

See EColiOxygen and EColiNetwork (see reference for details).

## References

M. W. Covert, E. M. Knight, J. L. Reed, M. J. Herrgard, and B. O. Palsson. Integrating highthroughput and computational data elucidates bacterial networks. *Nature*, 429(6987):92-96, May 2004.

<span id="page-11-0"></span>

# <span id="page-12-0"></span>Index

∗Topic datasets EColiNetwork, [6](#page-5-0) EColiOxygen, [6](#page-5-0) genesets, [7](#page-6-0) potential\_swaps, [11](#page-10-0) sim, [11](#page-10-0) TFexpr, [12](#page-11-0) ∗Topic hplot plotConvergence, [10](#page-9-0) ∗Topic htest birta, [3](#page-2-0) birta-methods, [5](#page-4-0) ∗Topic manip get\_potential\_swaps, [8](#page-7-0) limmaAnalysis, [9](#page-8-0) limmaAnalysis-methods, [10](#page-9-0) ∗Topic methods birta-methods, [5](#page-4-0) limmaAnalysis-methods, [10](#page-9-0) ∗Topic package birta-package, [2](#page-1-0)

birta-package, [2](#page-1-0)

EColiNetwork, [6](#page-5-0) EColiOxygen, [6](#page-5-0)

genesets, [7](#page-6-0) get\_potential\_swaps, [8](#page-7-0)

limmaAnalysis, [9](#page-8-0) limmaAnalysis,ExpressionSet,matrix,character-method *(*limmaAnalysis-methods*)*, [10](#page-9-0) limmaAnalysis,matrix,matrix,character-method *(*limmaAnalysis-methods*)*, [10](#page-9-0) limmaAnalysis-methods, [10](#page-9-0) lmFit, *[9](#page-8-0)*

plotConvergence, [10](#page-9-0) potential\_swaps, [11](#page-10-0)

sim, [11](#page-10-0)

TFexpr, [12](#page-11-0) topTable, *[9](#page-8-0)*

## birta, [3,](#page-2-0) *[10](#page-9-0)*

birta,ExpressionSet,ExpressionSet,ExpressionSet-method *(*birta-methods*)*, [5](#page-4-0) birta,ExpressionSet,ExpressionSet,missing-method *(*birta-methods*)*, [5](#page-4-0) birta,ExpressionSet,missing,ExpressionSet-method *(*birta-methods*)*, [5](#page-4-0) birta,ExpressionSet,missing,missing-method *(*birta-methods*)*, [5](#page-4-0) birta,matrix,matrix,matrix-method *(*birta-methods*)*, [5](#page-4-0) birta,matrix,matrix,missing-method *(*birta-methods*)*, [5](#page-4-0) birta,matrix,missing,matrix-method *(*birta-methods*)*, [5](#page-4-0) birta,matrix,missing,missing-method *(*birta-methods*)*, [5](#page-4-0)

birta-methods, [5](#page-4-0)